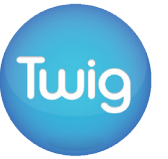

# Пропорция: Витрувианский человек

#### **Основное содержание урока**

В этом фильме рассматривается витрувианский человек – эскиз человека, нарисованный художником эпохи Возрождения Леонардо да Винчи на основе пропорций, описанных римским архитектором Витрувием. Тело человека можно вписать в квадрат и круг, и в фильме демонстрируется мастерство Леонардо в позиционировании центров этих фигур для достижения наилучшего эффекта. Иллюстрируются примеры общих соотношений между

частями тела. Первоначальных знаний для просмотра фильма учащимся не требуется, хотя ознакомление с пропорцией будет полезным.

#### **Основные результаты**

- Развивать умение использовать обозначение дроби, включая сокращение до самой краткой формы и её связь с обозначением пропорции, выражая её в виде 1:n.
- Формировать умение создавать точные чертежи в масштабе.

#### **Рекомендуемые задания**

- Создание эскиза человеческого тела с использованием пропорций, описанных Витрувием.
- Измерение размеров собственного тела и сравнение с пропорциями Витрувия. • Вычисление соотношения между разными

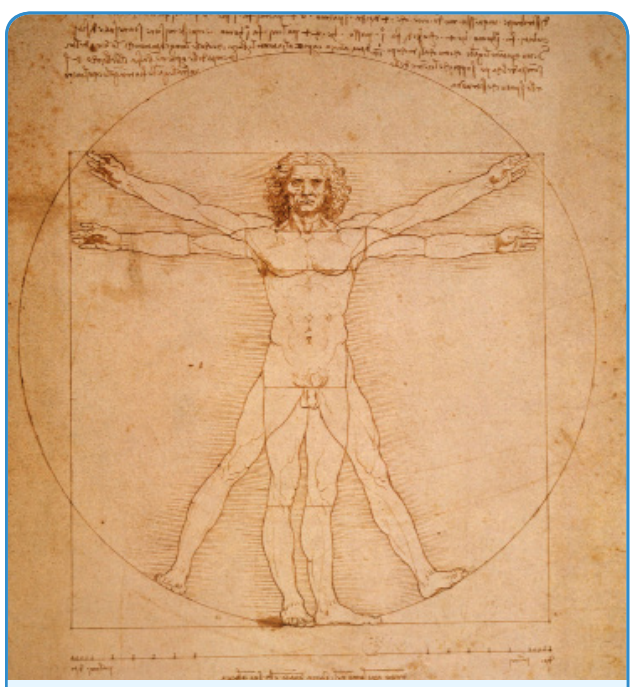

**Да Винчи в своем чертеже "Витрувианский человек" использует наблюдения Витрувия о геометрической пропорциональности частей тела.**

### **Цели урока Дополнительные результаты**

#### **Цели урока**

- Формировать умение рассчитывать соотношение A:C с учётом соотношений A:B и B:C.
- Развивать умение использовать геометрические свойства круга и квадрата для решения задач.

#### **Рекомендуемые задания**

- частями тела без использования роста.
- Вычисление радиуса круга в эскизе витрувианского человека, используя как геометрию и измерения, так и тригонометрию и алгебру.

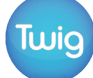

# Пропорция: Витрувианский человек

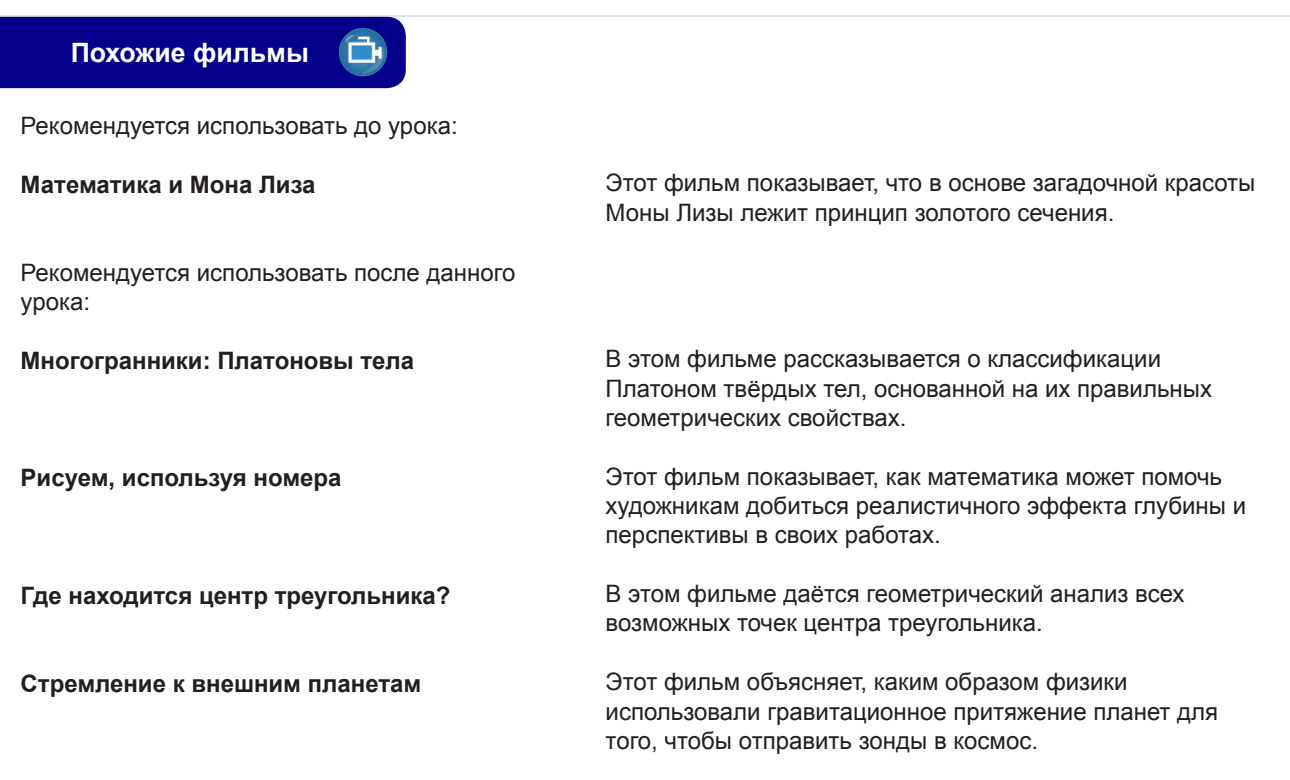

#### **План урока**

#### **Вводный этап**

Используя либо программы для редактирования изображений, либо изображения из Интернета, продемонстрируйте искажённые образы людей, которые создаются кривыми зеркалами. Спросите учащихся: насколько вы можете изменить пропорции человеческого тела так, чтобы они уже не казались правильными? Что такое "идеальные" пропорции?

#### **Демонстрация фильма** Œ

**Пропорция: Витрувианский человек**

#### **Основной этап**

#### **Базовый уровень**

Раздайте учащимся список пропорций тела, используемых в эскизе витрувианского человека, и предложите им создать как можно более точный эскиз человеческого тела на основе этих пропорций. Сравните рисунки в конце урока.

#### **Углубленный уровень**

Объясните, как вычислить отношение A:C с учётом соотношений A:B и B:C. Раздайте квадратную сетку со всеми частями тела, используемыми в соотношениях Витрувия, которые перечислены в верхней и боковой стороне. Заполните одну половину сетки соотношениями между соответствующими частями тела с помощью оригинальных пропорций, используемых Витрувием.

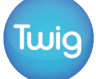

## Пропорция: Витрувианский человек

#### **Дополнительное задание**

Покажите, как найти центр круга, проведя перпендикуляры к серединам хорд. Раздайте копии чертежа и помогите учащимся найти центр круга и квадрата на чертеже. Если располагаете временем, используйте тригонометрию, чтобы найти центр круга, основываясь на предположении о том, что нижняя точка окружности находится на основании квадрата, а высшая точка окружности – это высшая точка квадрата, повёрнутая на 45 градусов.

#### **Необязательное дополнительное задание**

Попросите учащихся найти изображения известных спортсменов, чтобы оценить их в Витрувианских соотношениях.

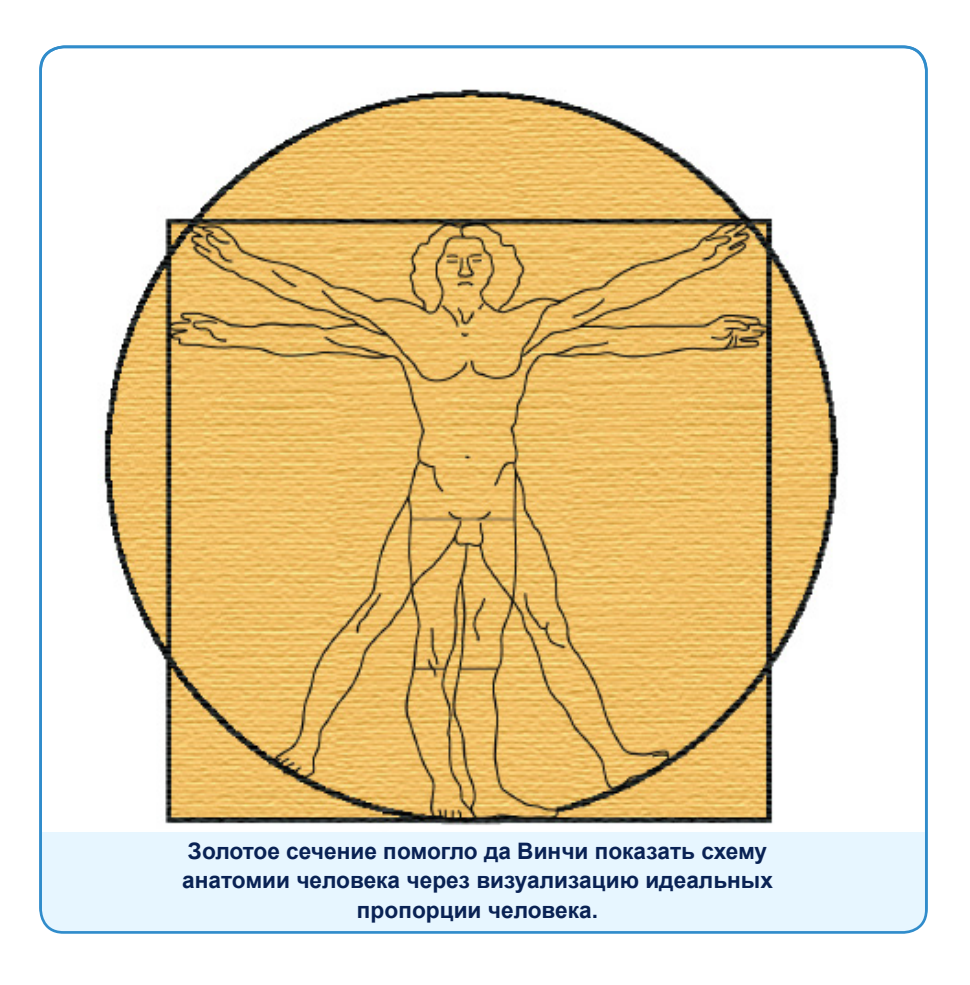